## **El Valor Actual Neto**

La función VAN

Esta función calcula el valor actual neto de una serie de flujos monetarios en el tiempo y se suele utilizar para determinar la rentabilidad de una inversión. En términos generales, cualquier inversión cuyo VAN sea mayor que cero es rentable.

Esta función nos proporciona el Valor actualizado de los rendimientos, es decir, los ingresos actualizados, por tanto, para obtener el beneficio habrá que restarle la inversión inicial. Así, el cálculo del VAN será:

 $VAN = -$  Inversión inicial + VNA()

### **Explicación de la Formula**

El VAN del proyecto es 1.990.000 \$. Este concepto significa la Ganancia Neta del proyecto.

Si el inversor mete su dinero (10.000.000) en el banco al 10% de interés tendrá una rentabilidad 1.990.000 inferior a la que el proyecto genera. Visto de otra forma, si el VAN de un proyecto es cero, será indiferente dejar 10 millones de pesos en un banco y son remunerados al 10% de interés o invertir en un proyecto, en el momento en el que el VAN es mayor que cero, es más rentable el proyecto.

### **El plazo de recuperación**

Este criterio no nos da un índice de la rentabilidad sino de la rapidez con la que se recupera la inversión. Se entiende por plazo de recuperación el número de años que pasan hasta que la suma de cobros actualizados se iguala a la de pagos actualizados.

Para calcular el plazo de recuperación basta con ir acumulando año por año los flujos de caja actualizados. De esta manera, se obtiene el siguiente cuadro.

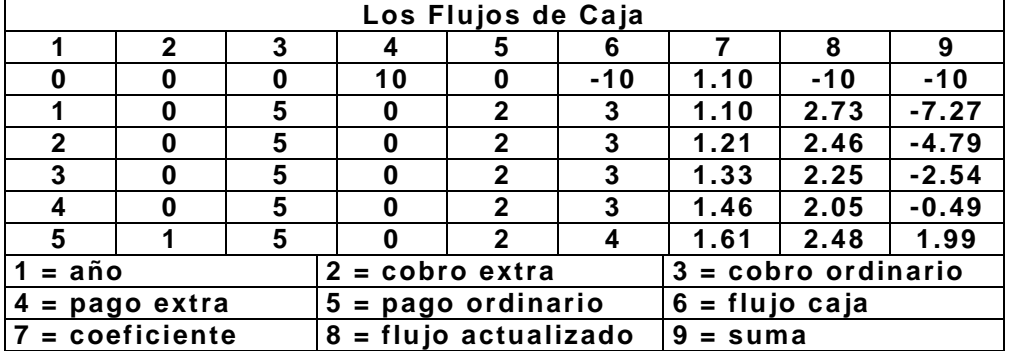

Cuando el flujo acumulado y actualizado es mayor que cero, tenemos el plazo de recuperación, que en nuestro ejemplo son 5 años.

## **La Tasa Interna de Retorno**

#### La función TIR

Esta función calcula la tasa interna de rendimiento. La TIR es el tipo de interés que anula el VAN de una inversión (VAN=0). Se utiliza también para analizar la rentabilidad de una inversión temporal. Como regla general, una inversión cuya TIR sea mayor que el coste de capital, se puede considerar rentable.

Hemos visto dos sencillos sistemas de evaluar una inversión: el VAN y el Plazo de

Recuperación. Hemos visto cómo en ambos intervenía la tasa de interés como dato fundamental para calcular cada uno de los criterios. La tasa de interés varía anualmente y depende del país o persona afectada. Por tanto, es conveniente contar con un criterio que no dependa del interés; ese criterio es la Tasa Interna de Retorno  $(TIR)$ .

El inversor presta al proyecto K unidades monetarias y el proyecto le devuelve R1, R2,... Rn durante n años de vida del proyecto. Vamos a calcular los VAN para cada tipo de interés. A medida que el interés sube va descendiendo el Valor Actual Neto, hasta que toma valores negativos.

Cuando un VAN toma un valor negativo para un tipo determinado de interés significa que es más rentable para el inversor colocar su dinero a ese tipo de interés que dejarlo en el proyecto. En el punto exacto en el que el interés hace que el VAN sea cero, el proyecto está en el límite de rentabilidad.

A ese interés que hace el VAN igual a cero lo llamamos **Tasa Interna de Retorno (TIR)**.

En un proyecto empresarial es muy importante analizar la posible rentabilidad del proyecto y sobretodo si es viable o no. Cuando se forma una empresa hay que invertir un capital y se espera obtener una rentabilidad a lo largo de los años. Esta rentabilidad debe ser mayor al menos que una inversión con poco riesgo (letras del Estado, o depósitos en entidades financieras solventes). De lo contrario es más sencillo invertir el dinero en dichos productos con bajo riesgo **en lugar de dedicar tiempo y esfuerzo a la creación empresarial**.

Dos parámetros muy usados a la hora de calcular la viabilidad de un proyecto son el **VAN** (Valor Actual Neto) y el **TIR** (Tasa Interna de Retorno). Ambos conceptos se basan en lo mismo, y es la estimación de los flujos de caja que tenga la empresa (simplificando, ingresos menos gastos netos).

Si tenemos un proyecto que requiere una inversión X y nos generará flujos de caja positivos Y a lo largo de Z años, habrá un punto en el que recuperemos la inversión X. Pero claro, si en lugar de invertir el dinero X en un proyecto empresarial lo hubiéramos invertido en un producto financiero, también tendríamos un retorno de dicha inversión. Por lo tanto a los flujos de caja hay que recortarles una tasa de interés que podríamos haber obtenido, es decir, actualizar los ingresos futuros a la fecha actual. **Si a este valor le descontamos la inversión inicial, tenemos el Valor Actual Neto del proyecto**.

Si por ejemplo hacemos una estimación de los ingresos de nuestra empresa durante cinco años, para que el proyecto sea rentable el VAN tendrá que ser superior a cero, lo que significará que recuperaremos la inversión inicial y tendremos más capital que si lo hubiéramos puesto a renta fija.

La fórmula para el cálculo del VAN es la siguiente, donde I es la inversión, Qn es el flujo de caja del año n, r la tasa de interés con la que estamos comparando y N el número de años de la inversión:

$$
VAN = -I + \sum_{n=1}^{N} \frac{Q_n}{(1+r)^n}
$$

Otra forma de calcular lo mismo es mirar la **Tasa Interna de Retorno**, que sería el tipo de interés en el que el VAN se hace cero. Si el TIR es alto, estamos ante un proyecto empresarial rentable, que supone un retorno de la inversión equiparable a unos tipos de interés altos que posiblemente no se encuentren en el mercado. Sin embargo, si el TIR es bajo, posiblemente podríamos encontrar otro destino para nuestro dinero. La TIR (Tasa Interna de Retorno) es aquella tasa que hace que el valor actual neto sea igual a cero.

Algebraicamente:

VAN = 0 = Σ<sub>i=1...n</sub> BN<sub>i</sub> / (1+TIR)<sup>i</sup>

Donde: VAN: Valor Actual Neto BNi: Beneficio Neto del Año i TIR: Tasa interna de retorno

La regla para realizar una inversión o no utilizando la TIR es la siguiente:

Cuando la TIR es mayor que la tasa de interés, el rendimiento que obtendría el inversionista realizando la inversión es mayor que el que obtendría en la mejor inversión alternativa, por lo tanto, conviene realizar la inversión.

Si la TIR es menor que la tasa de interés, el proyecto debe rechazarse.

Cuando la TIR es igual a la tasa de interés, el inversionista es indiferente entre realizar la inversión o no.

TIR  $> i = >$  realizar el proyecto

TIR  $\lt$  i = > no realizar el proyecto

TIR = i => el inversionista es indiferente entre realizar el proyecto o no.

Ejemplo:

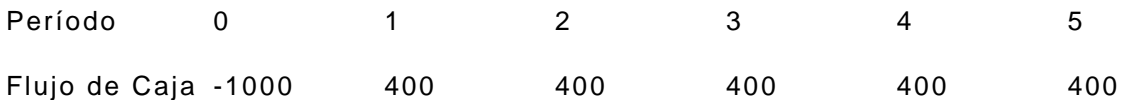

En este caso, la TIR es 28,65%. Si la tasa de interés es menor que 28,65%, conviene realizar la inversión y viceversa si la tasa de interés es mayor que 28,65%.

Si la tasa de interés es de 10%, utilizando el criterio de la TIR concluimos que es conveniente realizar la inversión. Con esta tasa de interés, el VAN (valor actual neto) es 516,31, y como es mayor que cero se llega al mismo resultado que con la TIR, es decir, que sí es conveniente realizar la inversión.

La tasa de descuento con la que se compara la TIR puede ser:

- 1. La tasa de interés de los préstamos, en caso de que la inversión se financie con préstamos.
- 2. La tasa de retorno de las inversiones alternativas, en el caso de que la inversión se financie con capital propio y haya restricciones de capital.
- 3. Una combinación de la tasa de interés de los préstamos y la tasa de rentabilidad de las inversiones alternativas.

La TIR representa la tasa de interés más alta que un inversionista podría pagar sin perder dinero, si todos los fondos para el financiamiento de la inversión se tomaran prestados y el préstamo (principal e interés) se pagara con las entradas en efectivo de la inversión a medida que se fuesen produciendo. (Bierman y Smidt)

### **Problema de las raíces múltiples**

En determinados casos, la estructura de fondos adopta una estructura tal que la TIR asume diferentes valores, en estos casos no hay una única TIR.

Consideremos un flujo de fondos de 3 períodos:

La ecuación para la TIR es:

 $-I_0 + A_1 / (1+TIR) + A_2 / (1+TIR)^2 = 0$ 

multiplicando por (1+TIR)2 se obtiene:

$$
-I_0
$$
  $(1+TIR)^2 + A_1$   $(1+TIR) + A_2 = 0$ 

Esta es una ecuación de segundo grado que tiene dos raíces. Si añadimos otro período al flujo de fondos se obtendrá una ecuación de cuarto grado con tres raíces, y así sucesivamente. La fórmula de la TIR es un polinomio de grado n - 1 que tiene n -1 raíces. (n: número de años del flujo de fondos). Es posible encontrar flujos de fondos con que se puedan ser descontados para igualar la inversión inicial al 5% y al 10% simultáneamente. ¿Cuál de las tasas es correcto utilizar?

Si son negativas o imaginarias, la mayor parte de las raíces pueden ser ignoradas. La regla del cambio de signo de Descartes señala que habrá tantas raíces positivas como cambios haya en los signos del cash flow, es decir, de positivo a negativo o viceversa. Si tras la inversión inicial el cash flow es siempre positivo, entonces sólo habrá una raíz positiva para (1+ r) y, en consecuencia, sólo una TIR. Si hay dos cambios de signo, habrá dos valores positivos para (1 + r) y puede haber dos valores positivos para r.

### **Método de la TIR ampliada**

Para solucionar el problema de las raíces múltiples, se puede utilizar el método ampliado de la TIR. Este método consiste en descontar los cash flows al coste del capital de la empresa (y no al tipo de rentabilidad del proyecto) hasta que los cash flows negativos se compensan con los positivos.

Ejemplo

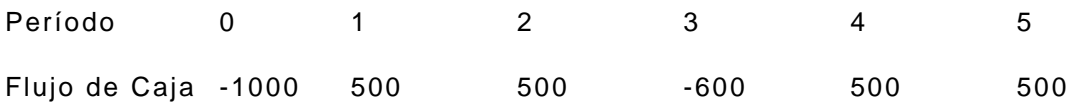

Si la tasa de costo de oportunidad es de 10%, el VAN es 68,95

En este caso tenemos que en un período el flujo de caja es negativo, es decir que hay tres cambios de signo. Utilizando el método de la TIR ampliada se actualizan los flujos de los períodos 4 y 5 al período 3, utilizando la tasa de costo de oportunidad de la empresa. El flujo de caja modificado es el siguiente:

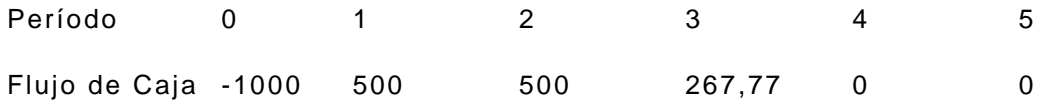

El VAN sigue siendo el mismo, la TIR es 14,27% y podemos comparar esta tasa con la tasa de costo de oportunidad de la empresa. De esta comparación se concluye que es conveniente realizar la inversión. Se arriba al mismo resultado si se utiliza al VAN como criterio de decisión.

Por supuesto que en la evaluación de un proyecto empresarial hay muchas otras cosas que evaluar, como por ejemplo el tiempo que tardas en recuperar la inversión, el riesgo que tiene el proyecto, análisis costo-beneficios… y tienen algunos problemas como son la verosimilitud de las predicciones de flujo de caja. **Pero el VAN y el TIR no dejan de ser un interesante punto de partida.**

### **CALCULO DE LA RENTABILIDAD DE LA INVERSIÓN.**

 Con la información acerca del monto de la inversión requerida y los flujos que genera el proyecto durante su vida útil se procede a calcular su rendimiento. Se acostumbra representar los proyectos utilizando un diagrama de flujos como el **siguiente:** 

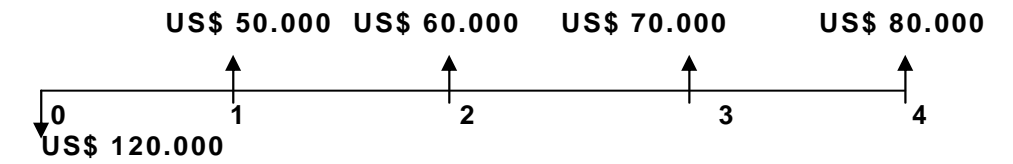

Las flechas hacia abajo indican flujos de caja negativos o desembolsos, las flechas hacia arriba se refieren a ingresos o entradas de caja. Por ejemplo, los US\$ 120.000 que se encuentran en el momento 0 (o actual representan la inversión inicial, de ahí que la flecha se dibuje hacia abajo, los demás valores se representan hacia arriba indicando que son entradas o flujos netos de caja positivos. Los números 1, 2,3 y 4 se refieren a los periodos correspondientes a la vida útil del proyecto. Pueden ser meses, trimestres, semestres, años o periodos más largos, pero se aconsejan que no sean mayores a un año, ni tampoco demasiados cortos, a no ser las características del proyecto así lo requieran. Con base en el ejercicio de arriba, se procede a ilustrar las técnicas que se acostumbran aplicar en la practica, para determinar la bondad económica del proyecto así lo requieran.

1. Periodo de recuperación de la inversión: consiste en determinar leal número de periodos necesarios para la recuperación de la inversión inicial. Para el ejemplo y suponiendo que cada periodo corresponde a un año, la inversión inicial se recuperara en aproximadamente 2.14años, calculado de la siguiente manera:

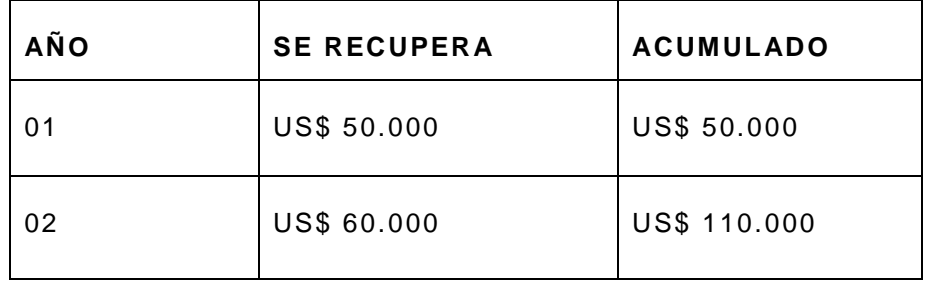

 Al finalizar el año 2 la empresa o el proyecto ha recuperado US\$ 110.000, le bastaría, por lo tanto, recuperar US\$ 10.000 adicionales para cubrir los US\$120.000 invertidos al principio. Como en el año 3 se recupera US\$ 70.000, la proporción del año necesaria para generar US\$ 10.000 faltantes, seria:

US\$ 10000 = 0.14 aproximado Por lo tanto, el periodo de recuperación será US\$ 70.000 de 2.4años

# **CALCULO DEL VALOR PRESENTE O ACTUAL NETO (VAN)**

 Definido como el Valor presente de una inversión a partir de una tasa de descuento, una inversión inicial y una serie de pagos futuros. La idea del V.A.N. es actualizar todos los flujos futuros al período inicial (cero), compararlos para verificar si los beneficios son mayores que los costos. Si los beneficios actualizados son mayores que los costos actualizados, significa que la rentabilidad del proyecto es mayor que la tasa de descuento, se dice por tanto, que "es conveniente invertir" en esa alternativa. Luego: Para obtener el "Valor Actual Neto" de un proyecto se debe considerar obligatoriamente una "Tasa de Descuento" ( \* ) que equivale a la tasa alternativa de interés de invertir el dinero en otro proyecto o medio de inversión. Si se designa como **VFn** al flujo neto de un período **"n"**, (positivo o negativo), y se representa a la tasa de actualización o tasa de descuento por **"i"** (interés), entonces el Valor Actual Neto (al año cero) del período **"n"** es igual a:

$$
V.A.N = (1 + i)n
$$

 Para poder decidir, es necesario definir una tasa de oportunidad del mercado, o sea el rendimiento máximo que se pude obtener en otras inversiones disponibles con similar riesgo. Supongamos que es el 28% con dicha tasa se puede calcular el valor presente equivalente, utilizando el procedimiento analizado al comienzo. Los valores presentes individuales se suman y a este resultado se le resta el monto de la inversión, obteniéndose así el valor en el tiempo.

VPN: Sumatoria De Ingresos A Valor Presente – Inversión Inicial.

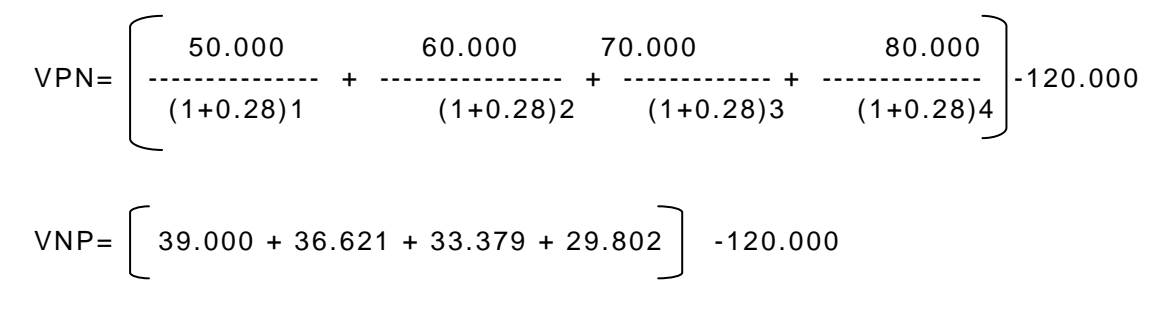

 $VNP = 138.000 - 120.000 = 18.865 \text{ US}$ 

 Si la tasa de oportunidad del mercado no fuera de 28% sino del 38%, ya el proyecto no se aceptaría por dar un VPN 0 US\$ - 3.568, o sea que representaría una perdida, al ser negativa.

### **CALCULO DE LA TASA INTERNA DEL RETORNO (TIR).**

Definido como la Tasa interna de retorno de una inversión para una serie de valores en efectivo. La T.I.R. de un proyecto se define como aquella tasa que permite descontar los flujos netos de operación de un proyecto e igualarlos a la inversión inicial. Para este cálculo se debe determinar claramente cual es la "Inversión Inicial" del proyecto y cuales serán los "flujos de Ingreso" y "Costo" para cada uno de los períodos que dure el proyecto de manera de considerar los beneficios netos obtenidos en cada uno de ellos. Matemáticamente se puede reflejar como sigue:

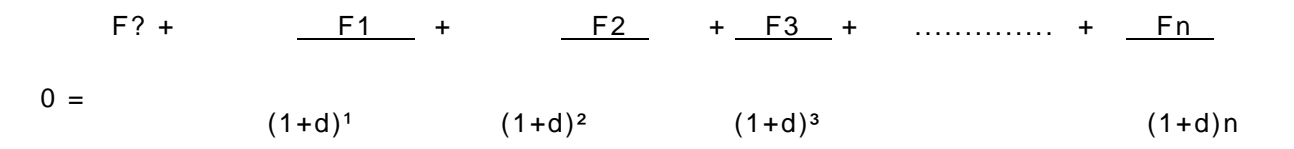

Esto significa que se buscará una tasa **(d)** que iguale la inversión inicial a los flujos netos de operación del proyecto, que es lo mismo que buscar una tasa que haga el **V.A.N**. igual a cero.

### **LAS REGLAS DE DECISIÓN PARA EL T.I.R.**

**Si T.I.R > i** Significa que el proyecto tiene una rentabilidad asociada mayor que la tasa de mercado (tasa de descuento), por lo tanto es más conveniente.

**Si T.I.R <** i Significa que el proyecto tiene una rentabilidad asociada menor que la tasa de mercado (tasa de descuento), por lo tanto es menos conveniente.

Por tasa de descuento se entiende aquella que se utiliza para traer a valor presente los flujos de caja. La ecuación que permite calcular la TIR. Para este caso es la siguiente:

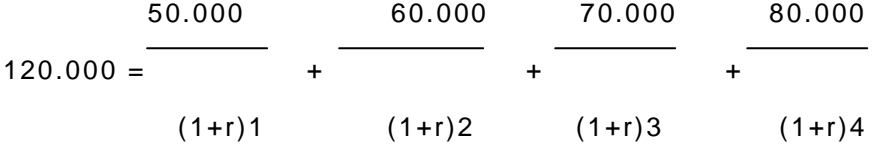

 Note que el valor presente de los egresos equivale a la misma inversión inicial, debido a que el proyecto no tiene más flujos de caja negativos en otros periodos diferentes al momento inicial. En la ecuación anterior, r es la TIR, ya que al traer los ingresos a dicha tasa su valor se iguala con US\$120.000 que es la inversión. Por ensayo se podría encontrar r, pero es un procedimiento bastante dispendioso que hoy en día, afortunadamente ha sido relegado por las calculadoras financieras y el microcomputador.

 Para el ejemplo la TIR=36.20%anual. Esta tasa se compara con la tasa mínima de rendimiento y si es mayor se acepta el proyecto, en caso contrario se rechaza. La tasa mínima de rendimiento generalmente es la tasa de la oportunidad del mercado o del costo de capital de las fuentes que financian el proyecto.

### **CALCULO DE LA RELACIÓN COSTO – BENEFICIO.**

Este índice se expresa de dos formas: total y neto (1era. Formula)

#### IRt = VALOR PRESENTE DE LOS INGRESOS DE CAJA VALOR PRESENTE DE DESEMBOLSOS DE CAJA

 Si el índice es mayor que 1 se acepta el proyecto, en caso contrario se rechaza. (2da. Formula).

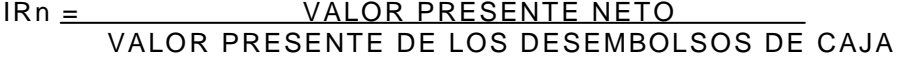

 Si el índice es mayor que cero se acepta el proyecto, en caso contrario se rechaza. En este el denominador coincide con el valor de la inversión inicia. El valor presente del numerador se calcula utilizando la tasa mínima de rendimiento, que se supuso es del 28%, o sea, la tasa de oportunidad del mercado. Este calculo al tratar el VPN. I

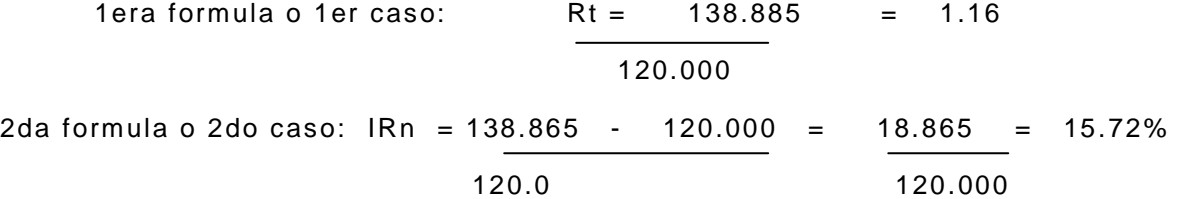

 En el caso 1, como es mayor que uno se acepta el proyecto y en el caso 2, como es mayor que cero se acepta el proyecto. Las técnicas ilustradas en la sección anterior, suministraran las bases cuantitativas que sirven de criterio para aceptar o rechazar el proyecto, de acuerdo con su rendimiento económico. Sin embargo, puede suceder que en la práctica que se acepten proyectos cuyo rendimiento económico sea inferior al mínimo requerido o que se rechacen proyectos rentables. Ello se debe a aspectos cualitativos que tienen que ver con los gustos de los inversionistas, tradición familiar,

aspectos de competencia, saturación del mercado, etc...